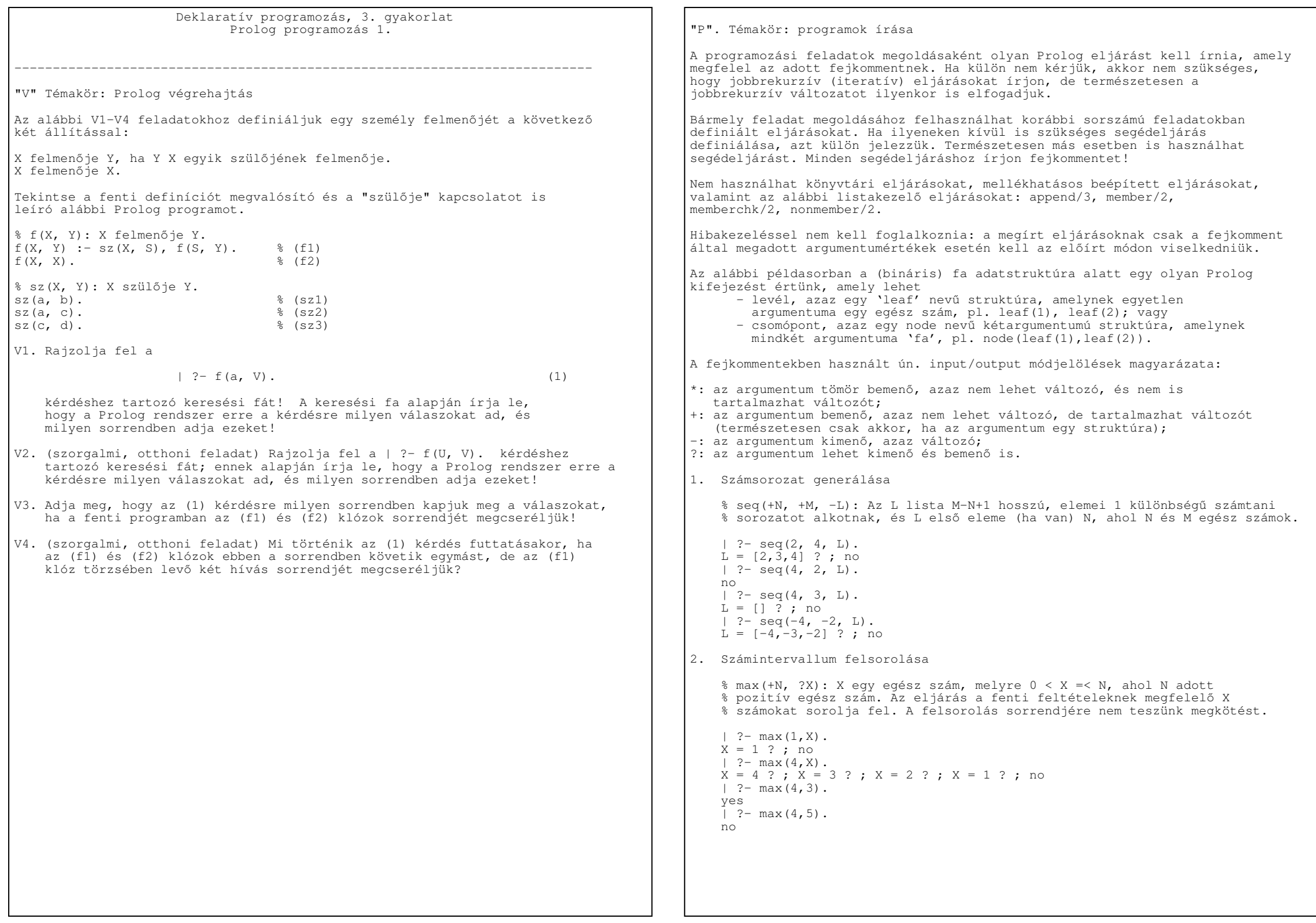

```
3. Hatványozás % hatv(+A, +E, −H): H = A ^ E, ahol A egész szám, E >= 0 egész szám. | ?− hatv(3, 5, X).X = 243 ? ; no
4. Fa csomópontjainak megszámolása
     Egy fa csomópontjainak száma a benne előforduló node/2 struktúrák száma.  % fa_pontszama(*Fa, −N): A Fa bináris fa csomópontjainak száma N. | ?− fa_pontszama(node(leaf(1),node(leaf(2),leaf(3))), N).N = 2.2 ; no

 | ?− fa_pontszama(node(leaf(1),node(leaf(2),node(leaf(4),leaf(3)))), N).N = 3 ? ; no
5. Fa minden levélértékének növelése % fa_noveltje(*Fa0, ?Fa): Fa úgy áll elő a Fa0 bináris fából, hogy az % utóbbi minden egyes levelében levő értéket 1−gyel megnöveljük. | ?− fa_noveltje(node(leaf(1),node(leaf(2),leaf(3))), Fa).Fa = node(leaf(2), node(leaf(3),leaf(4))) ? ; no
6. Lista hosszának meghatározása Egy lista hosszának az elemei számát nevezzük. % lista_hossza(*Lista, −Hossz): A Lista egészlista hossza Hossz. | ?− lista_hossza([1,3,5], H).H = 3 ? : no
6*. (szorgalmi, otthoni feladat) Lista hosszának meghatározása −− jobbrekurzív változat  % lista_hossza2(*Lista, −Hossz): A Lista egészlista hossza Hossz.  % Jobbrekurzív változat
 Segédeljárás szükséges.7. Egészlista minden elemének növelése % lista_noveltje(*L0, ?L): Az L egészlista úgy áll elő az L0
 % egészlistából, hogy az utóbbi minden egyes elemét 1−gyel megnöveljük. | ?− lista_noveltje([1,5,2], L).L = [2, 6, 3] ? ; no
8. Egy lista utolsó elemének meghatározása % lista_utolso_eleme(*L, ?Ertek): Az L egészlista utolsó eleme Ertek. | ?− lista_utolso_eleme([5,1,2,8,7], E).E = 7.2 : no9. Egy fa leveleiben található értékek felsorolása % fa_levelerteke(*Fa, −Ertek): A Fa bináris fa egy levelében található % érték az Ertek. Az eljárás nemdeterminisztikus módon sorolja fel az összes
 levélértéket. A felsorolás sorrendjére nem teszünk megkötést. | ?− fa_levelerteke(node(leaf(1),node(leaf(2),leaf(3))), E).E = 1 ? ; E = 2 ? ; E = 3 ? ; no
                                                                                       10. Egy fa részfáinak a felsorolása Egy fa (nem feltétlenül valódi) részfájának nevezzük saját magát,
 valamint − ha a fa egy csomópont − akkor a bal és jobboldali ág részfáit.  % fa_reszfaja(*Fa, −Resz): Resz a Fa bináris fa részfája. A fenti eljárás nemdeterminisztikus, azaz többféleképpen sikerül:
 a Resz változóban fel kell sorolnia a Fa összes részfáját. A felsorolás sorrendjére nem teszünk megkötést. | ?− fa_reszfaja(node(leaf(1),node(leaf(2),leaf(3))), Fa).Fa = node(leaf(1), node(leaf(2),leaf(3))) ? ;
                                                                                           Fa = leaf(1) ?
 Fa = node(leaf(2),leaf(3)) ? ;Fa = leaf(2) ? :
 Fa = leaf(3) ? ; no Gondolja meg, hogy a predikátum klózai sorrendjének változtatásakor hogyan változik a felsorolás sorrendje!A fa reszfaja eljárás felhasználásával írja meg a 9. feladat
                                                                                           megoldását, fa levelerteke2 néven!
                                                                                       11. Egy lista prefixumainak a felsorolása Egy L n−elemű lista prefixumának nevezzünk egy listát, ha az az L első k
 elemét tartalmazza (az L−beli sorrend megtartásával), ahol 0 =< k =< n. % lista_prefixuma(*L0, −L): L az L0 egészlista prefixuma. A fenti eljárás nemdeterminisztikus, azaz többféleképpen sikerül: az L változóban fel kell sorolnia a L0 összes prefixumát. A felsorolás sorrendjére nem teszünk megkötést. | ?− lista_prefixuma([1,4,2], Sz).Sz = [1, 4, 2] ? ;
                                                                                           Sz = [1, 4] ? ;
                                                                                           Sz = [1] ? ;
 Sz = [] ? ; no Gondolja meg, hogy a predikátum klózai sorrendjének változtatásakor hogyan változik a felsorolás sorrendje!
```

```
Szorgalmi, otthoni programozási feladatok =========================================+1. Fa mélységének meghatározása Egy fa mélységén az egymásba skatulyázott node struktúrák maximálisszámát értjük.
    % fa_melysege(*Fa, ?M): A Fa bináris fa mélysége M.  | ?− fa_melysege(node(node(leaf(1),leaf(4)),node(leaf(2),leaf(3))), N).N = 2.2 ; no

 | ?− fa_melysege(node(leaf(1),node(leaf(2),node(leaf(4),leaf(3)))), N).N = 3 ? ; no
    Tipp: az aritmetikai kifejezésekben megengedett a max függvény használata, pl | ?− X is max(2,3)+1. −−−> X = 4 ? ; no+2. Egy fa legbaloldalibb levélértékének meghatározása % fa_balerteke(*Fa, ?Ertek): A Fa bináris fa legbaloldalibb levelében % az Ertek egész érték szerepel. | ?− fa_balerteke(node(node(leaf(1),leaf(4)),node(leaf(2),leaf(3))), E).E = 1 ? ; no+3. Egy fa legjobboldalibb levélértékének meghatározása % fa_jobberteke(*Fa, ?Ertek): A Fa bináris fa legjobboldalibb levelében  % az Ertek egész érték szerepel. | ?− fa_jobberteke(node(node(leaf(1),leaf(4)),node(leaf(2),leaf(3))), E).F = 3 ? : no
+4. Egy fa rendezettségének eldöntése Egy fát rendezettnek mondunk, ha a levelek értékei, balról jobbra haladva szigorúan monoton növő sorozatot alkotnak. % fa_rendezett(*Fa): A Fa bináris fa rendezett. | ?− fa_rendezett(node(node(leaf(1),leaf(4)),node(leaf(2),leaf(3)))). no
 | ?− fa_rendezett(node(node(leaf(1),leaf(3)),node(leaf(5),node(leaf(6),leaf(9))))).
    yes A megoldásban célszerű az előző két feladat eljárásait segédeljárásként felhasználni, így nem szükséges további segédeljárást definiálni. Keressen hatékonyabb megoldást is, amelyben a fastruktúrát csak egyszer járja be! Ebben feltételezheti, hogy a fa csak pozitív számokat
 tartalmaz (fa_rendezett2). Ehhez a megoldáshoz szükség lehet egy megfelelő segédeljárásra.+5. Fa tükörképének képzése % fa_tukorkepe(*Fa0, ?Fa): Fa a Fa0 bináris fa tükörképe. | ?− fa_tukorkepe(node(node(leaf(1),leaf(4)),node(leaf(2),leaf(3))), Fa).Fa = node(node(leaf(3),leaf(2)), node(leaf(4),leaf(1))) ?; no

 | ?− fa_tukorkepe(node(node(leaf(1),leaf(4)),node(leaf(4),leaf(1))), Fa).Fa = node(node(leaf(1),leaf(4)),node(leaf(4),leaf(1)))?; no
+6. Fa tükörszimmetrikus voltának ellenőrzése % fa_tukros(*Fa): A Fa bináris fa tükörszimmetrikus. | ?− fa_tukros(node(node(leaf(1),leaf(4)),node(leaf(4),leaf(1)))). yes
 | ?− fa_tukros(node(node(leaf(1),leaf(4)),node(leaf(2),leaf(3)))). no+7. Lista adott hosszú prefixuma Egy L n−elemű lista prefixumának nevezünk egy listát, ha az az L első k elemét tartalmazza (az L−beli sorrend megtartásával),ahol 0 \leq k \leq n.
                                                                                            % prefix_length(+Whole, ?Prefix, +Length): A Whole lista % prefixuma a Prefix lista, amelynek hossza Length. | ?− prefix_length([a,b,c,d,e], Prefix, 3).Prefix = [a, b, c] ? ;
                                                                                           no+8. Lista adott helyen kezdődő szuffixuma Egy L lista szuffixumának nevezünk egy listát, ha az az L utolsó  valahány elemét tartalmazza, az L−beli sorrend megtartásával. % suffix_before(+Whole, ?Suffix, +Before): A Whole zárt végű lista % azon szuffixuma a Suffix lista, amelyet megelőző elemek száma % Before.
 | ?− suffix_before([a,b,c,d,e], Suffix, 3).Suffix = [d, e] ?;
                                                                                           no+9. Részlista képzése % sublist(+Whole, ?Part, +Before, +Length): A Whole zárt végű
 % lista azon (folytonos) részlistája Part, amely előtt Before % számú elem áll és amelynek hossza Length. | ?− sublist([a,b,c,d,e], Part, 1, 3).Part = [b, c, d] ? ;
                                                                                           no+10. Legnagyobb közös osztó −− euklideszi algoritmus Írjon egy az euklideszi algoritmust megvalósító Prolog eljárást! % lnko(+A, +B, −LNKO): LNKO az A és B nem−negatív számok legnagyobb % közös osztója (de A és B nem lehet egyaránt 0). % Az A egész szám B−vel való osztásának M maradékát az 'M is A mod B' % hívással állíthatja elő (A >=0, B > 0). | ?− lnko(24, 33, X).X = 3 ? ; no
```